# **Allegato B Processo di valutazione della**  *performance*

**Scheda di rilevazione, registrazione dei risultati e della documentazione integrata con le risultanze del controllo da parte dell'OIV con il supporto della STP** 

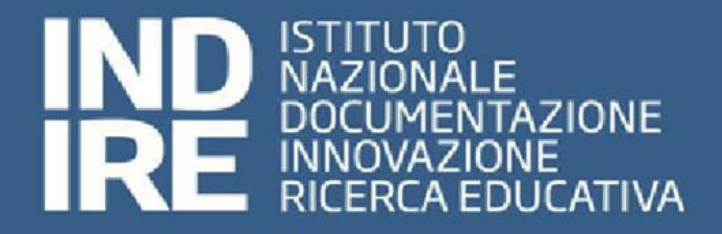

## **Piano Integrato della Performance 2020-2022**

## **Settore Amministrativo-Gestionale**

**Giugno 2021**

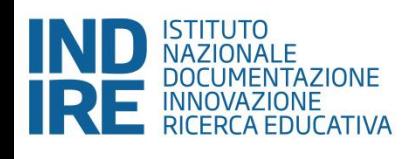

### Indice

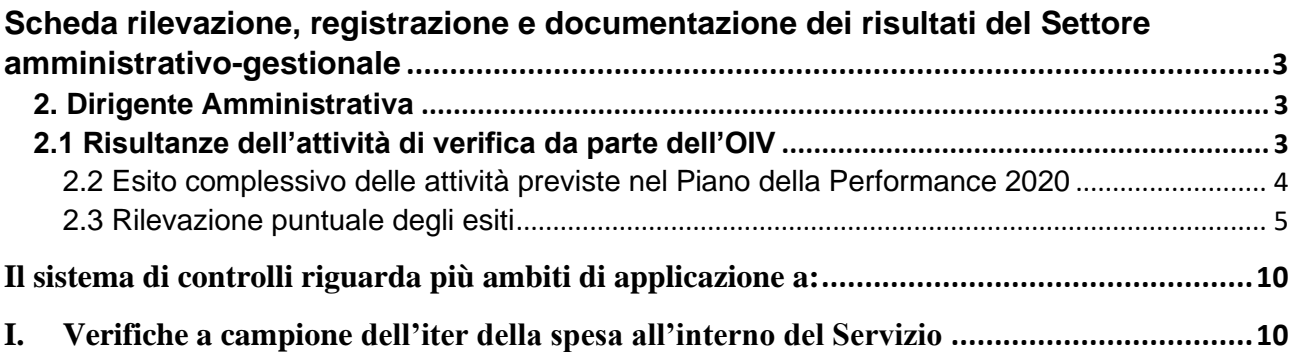

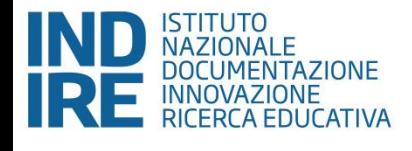

### <span id="page-2-0"></span>Scheda rilevazione, registrazione e documentazione dei risultati del Settore amministrativo-gestionale

#### <span id="page-2-1"></span>**2. Dirigente Amministrativa**

#### <span id="page-2-2"></span>2.1 Risultanze dell'attività di verifica da parte dell'OIV

#### **Coerenza tra contenuti della Relazione e contenuti del Piano della Performance**

Confronto tra la struttura del Piano della Performance e quanto rendicontato nella Relazione della Performance:

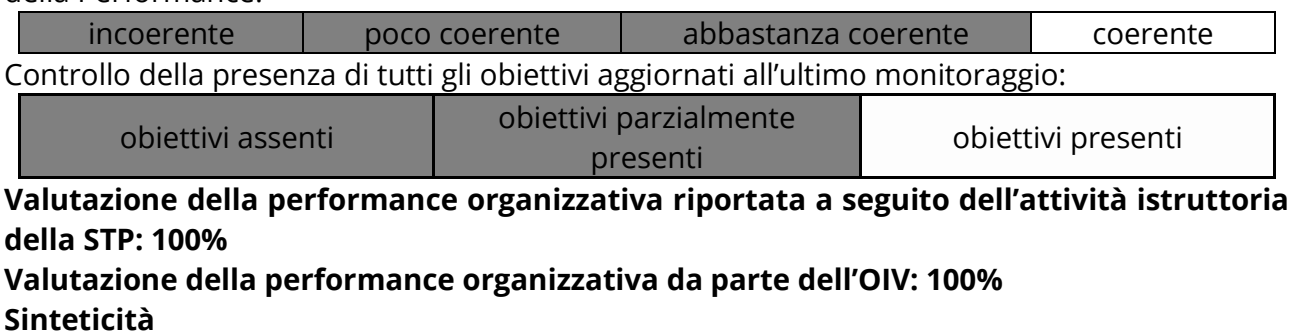

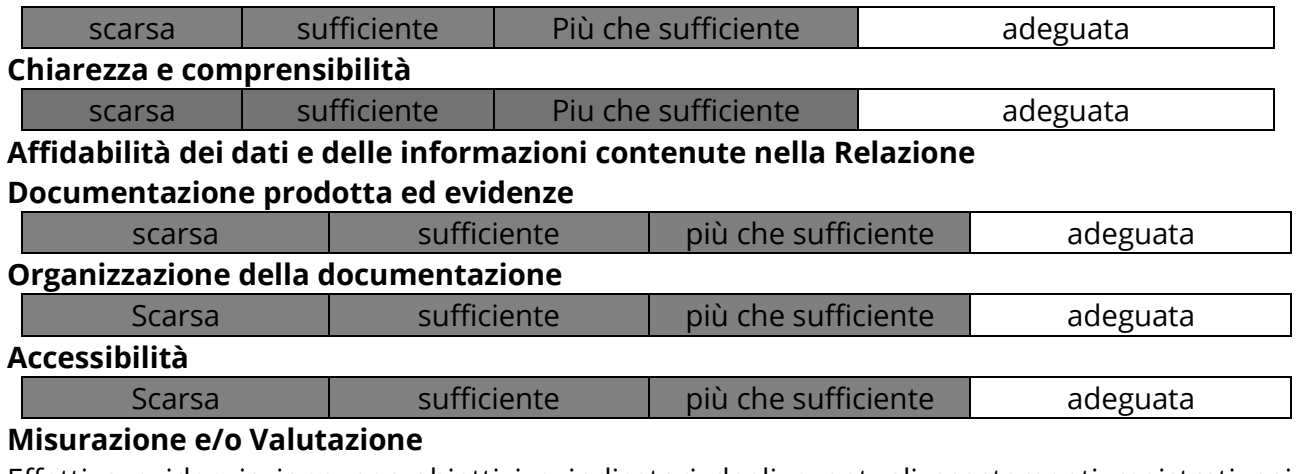

Effettiva evidenziazione per obiettivi e indicatori degli eventuali scostamenti registrati nei monitoraggi in corso di esercizio, con indicazione della relativa motivazione.

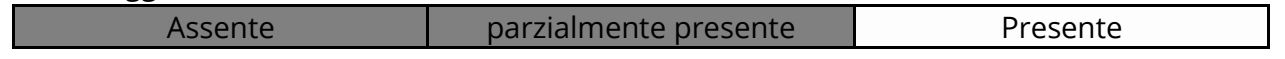

Per l'anno 2021 la Dirigente Amministrativa ha realizzato gli obiettivi attribuiti al 100% nel rispetto degli indicatori e target assegnati e della tempistica prevista dalla normativa vigente. Rileva inoltre la sinergia tra gli uffici del settore amministrativo-gestionale anche nell'ottica di supportare il settore della ricerca nelle attività progettuali.

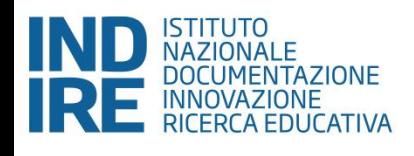

#### <span id="page-3-0"></span>**2.2 Esito complessivo delle attività previste nel Piano della Performance 2020**

Per l'anno 2021 sono stati raggiunti in misura piena gli obiettivi assegnati e nelle tempistiche adeguate a creare sinergie tra gli uffici amministrativi e i settori della ricerca. Il lavoro è stato svolto inoltre nell'ottica di snellire ulteriormente i processi e le procedure amministrative con una particolare attenzione alla loro informatizzazione.

50122 Firenze Centralino +39 055 23.80.301 www.indire.it

via M. Buonarroti 10

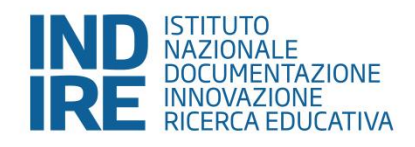

#### **2.3 Rilevazione puntuale degli esiti**

<span id="page-4-0"></span>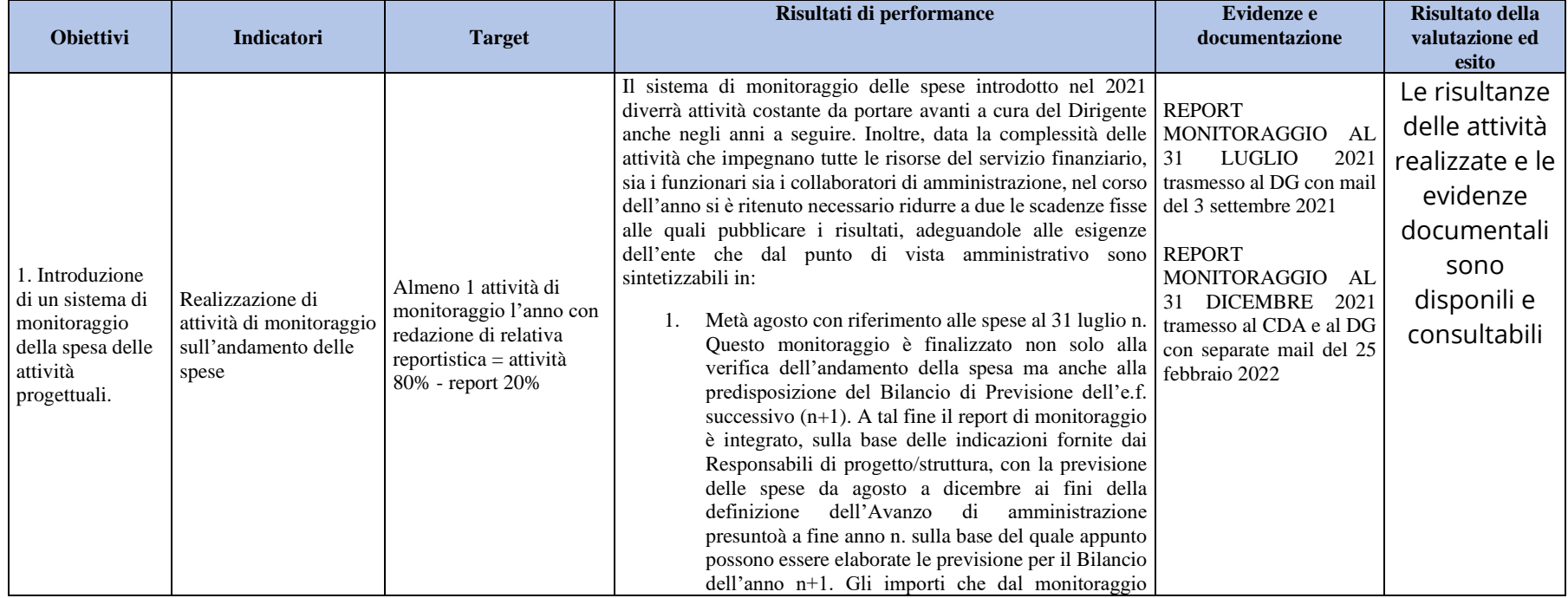

#### **INDIRE**

Codice fiscale 80030350484 Posta elettronica certificata: indire@pec.it Codice IPA: UF46QB

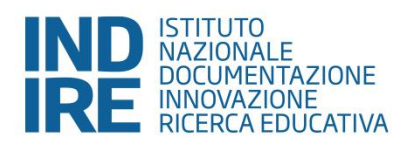

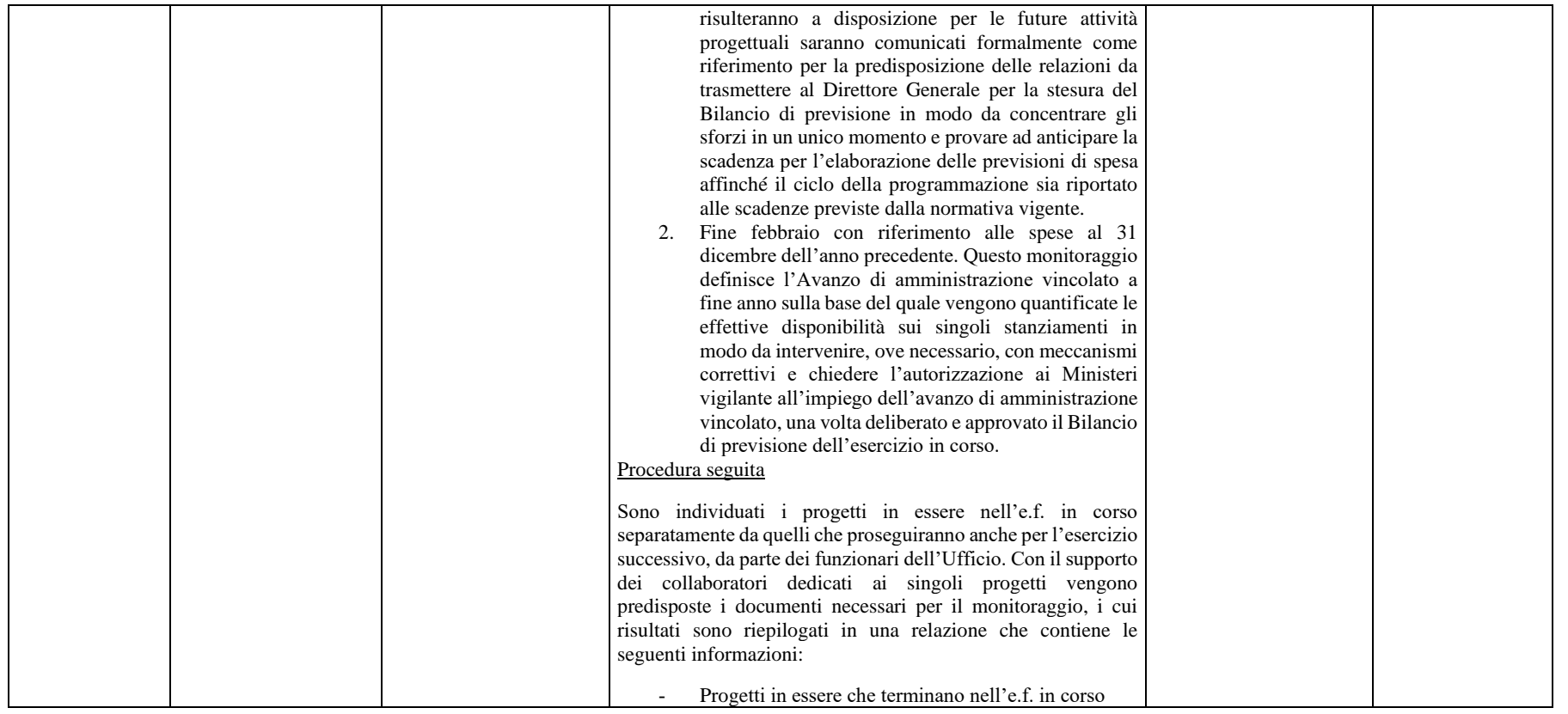

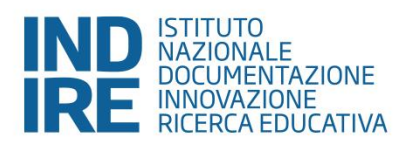

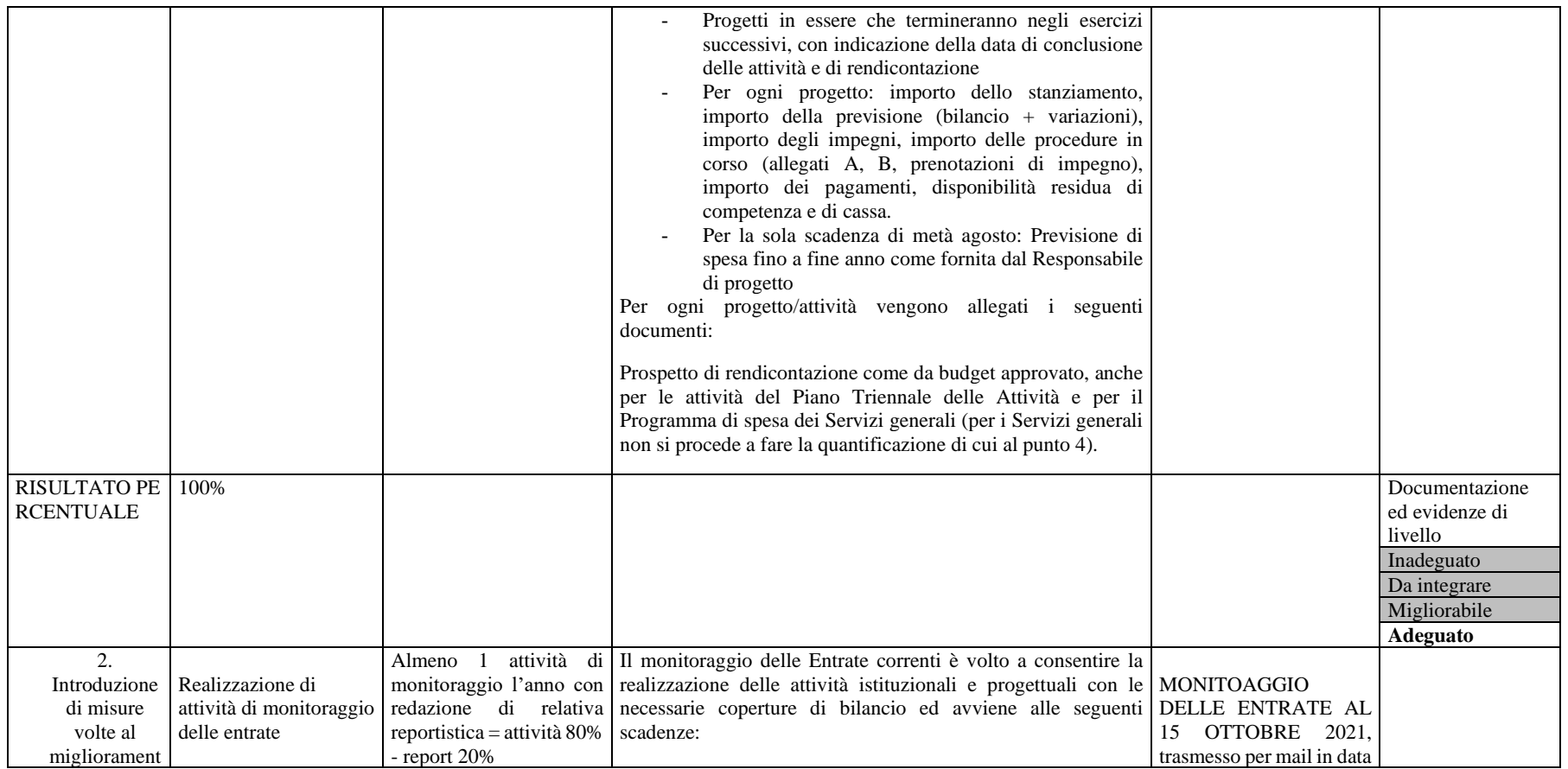

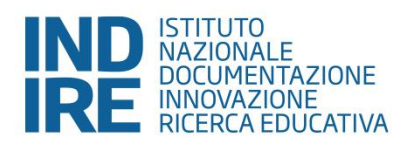

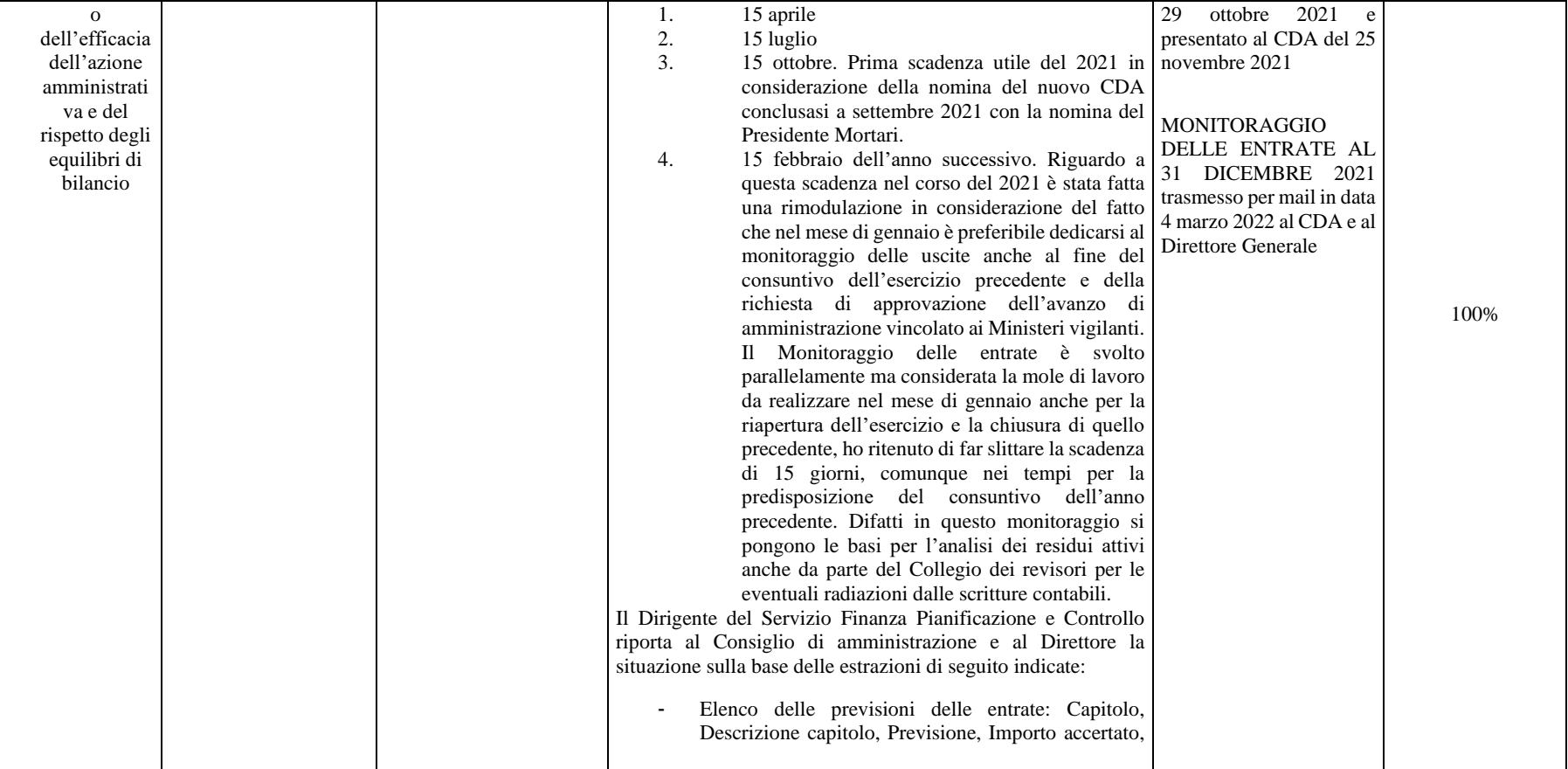

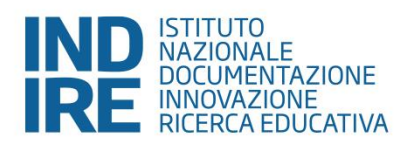

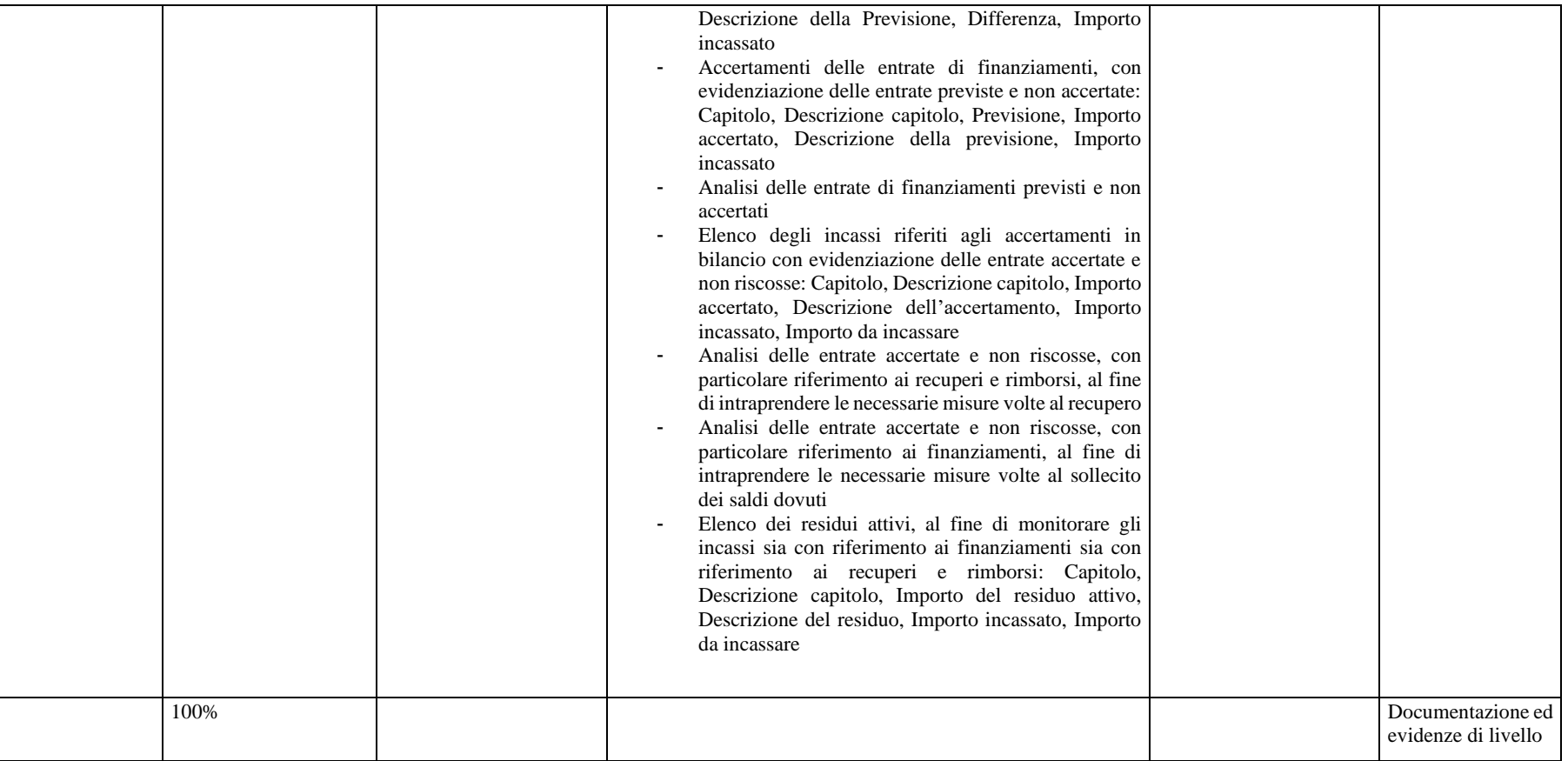

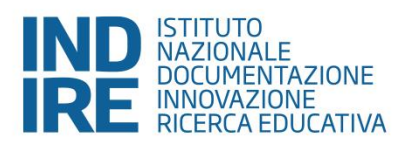

<span id="page-9-1"></span><span id="page-9-0"></span>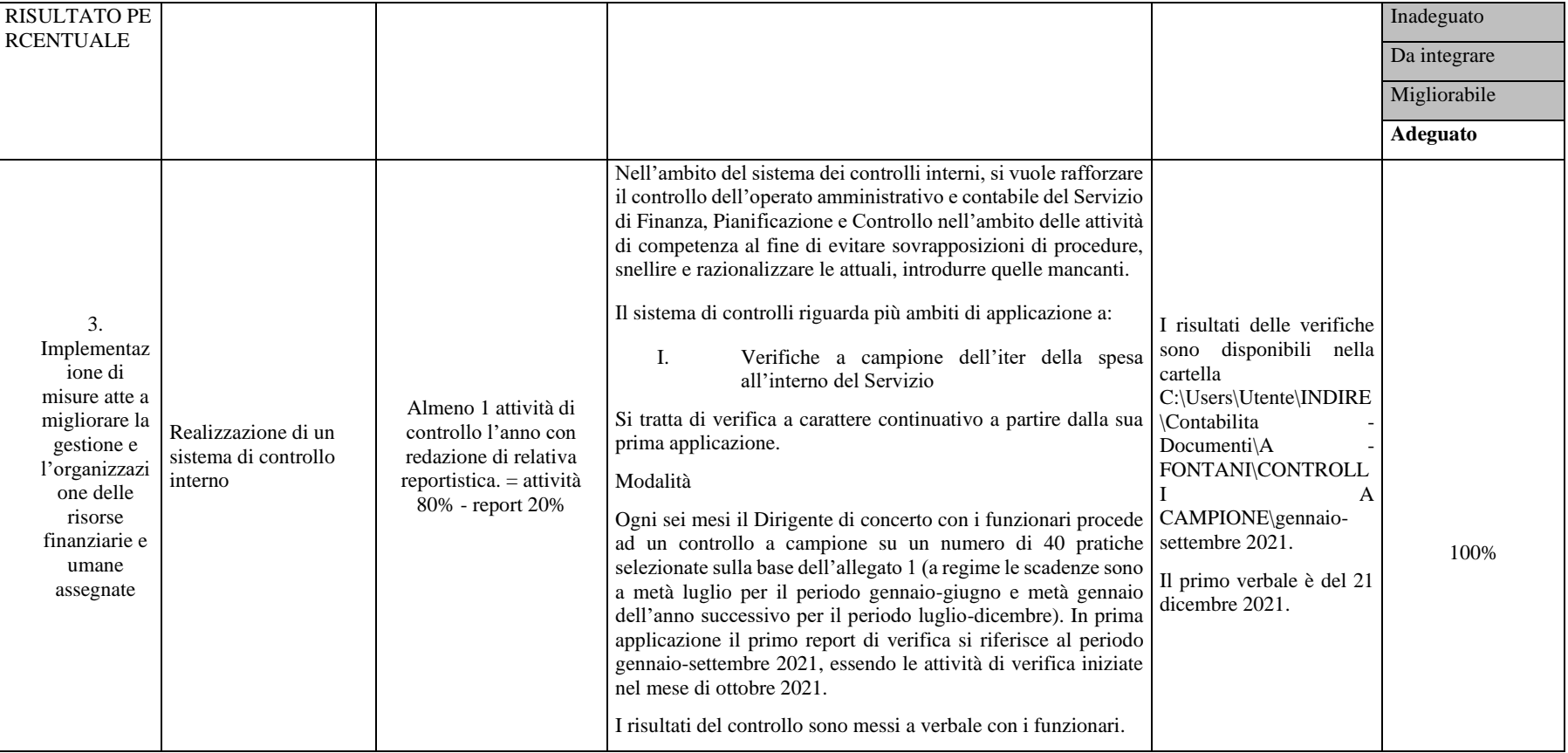

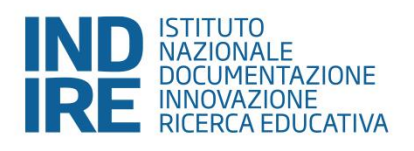

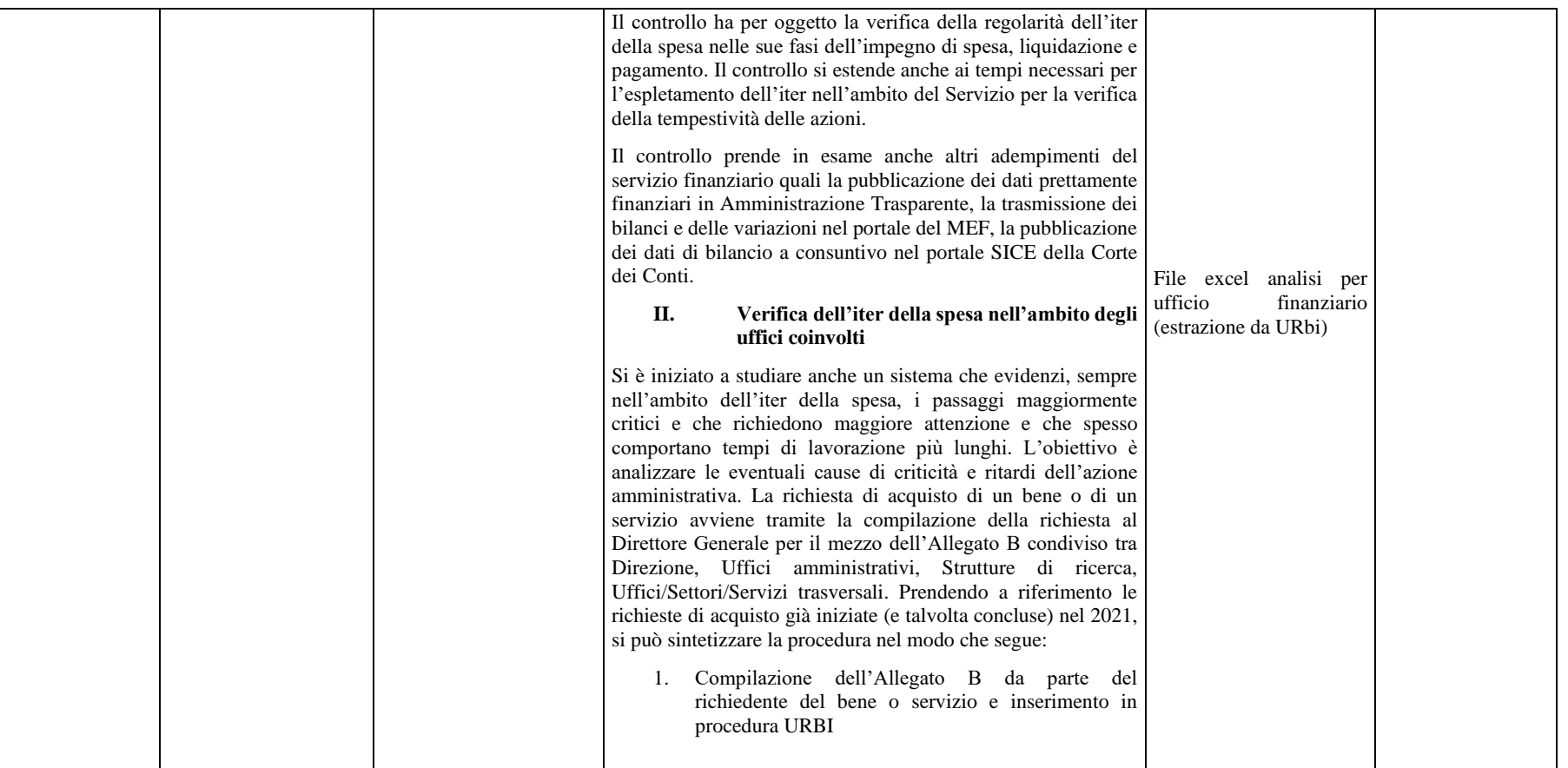

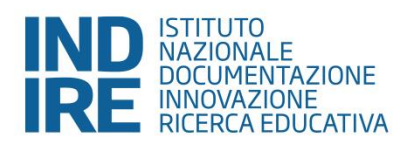

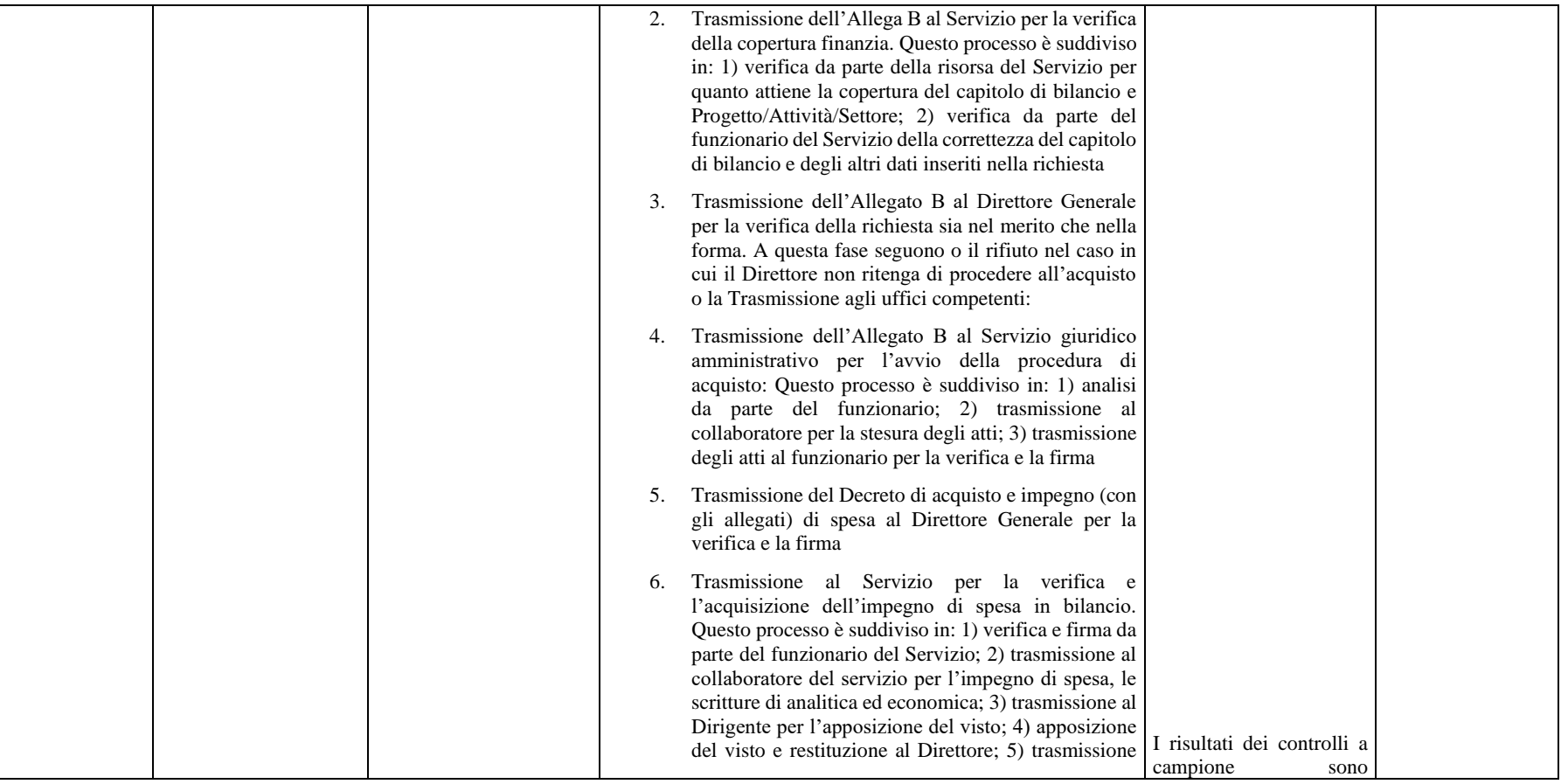

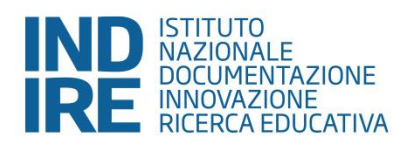

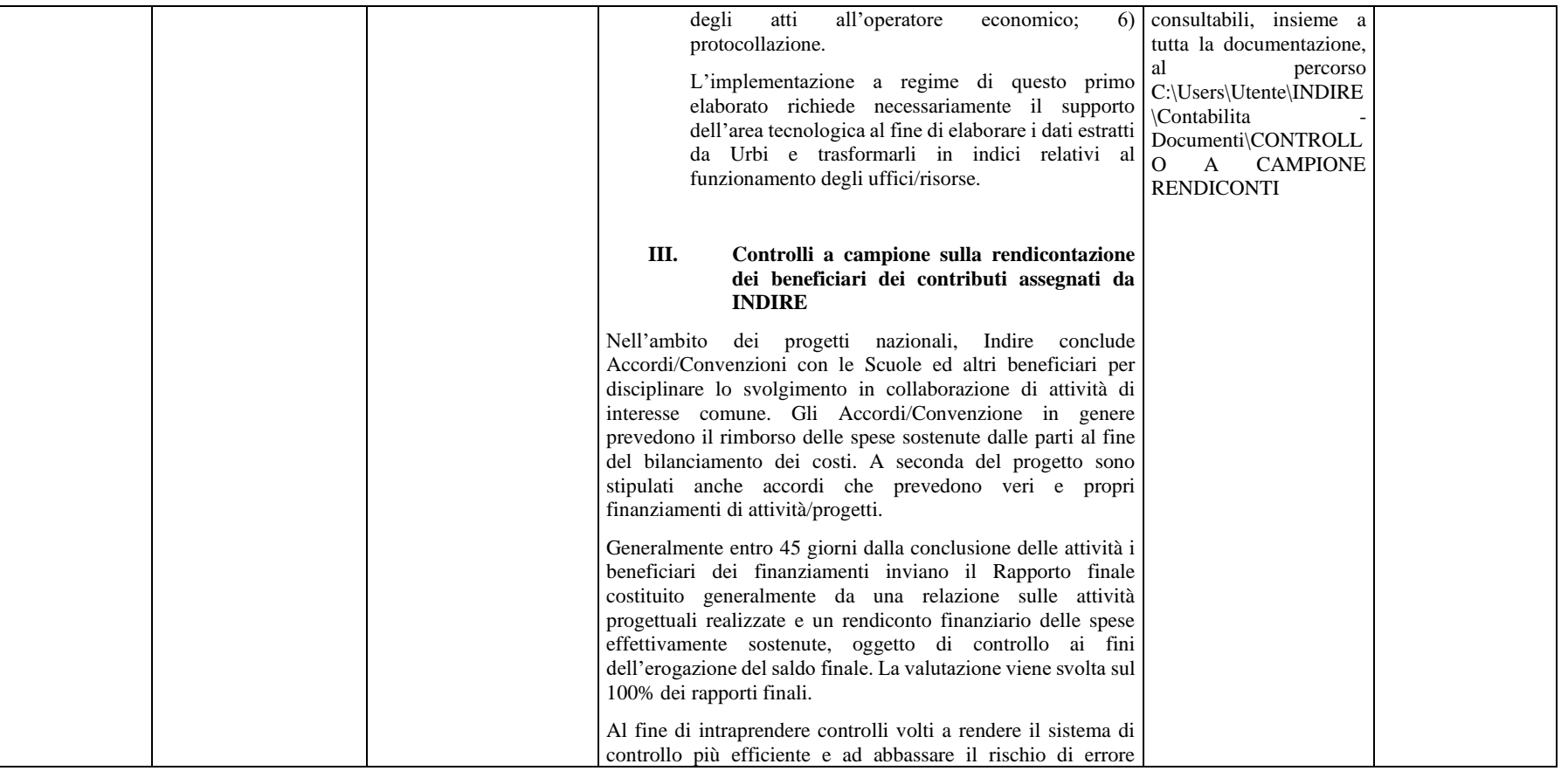

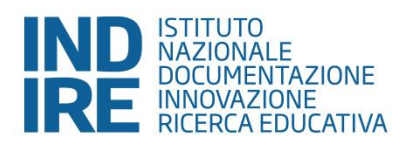

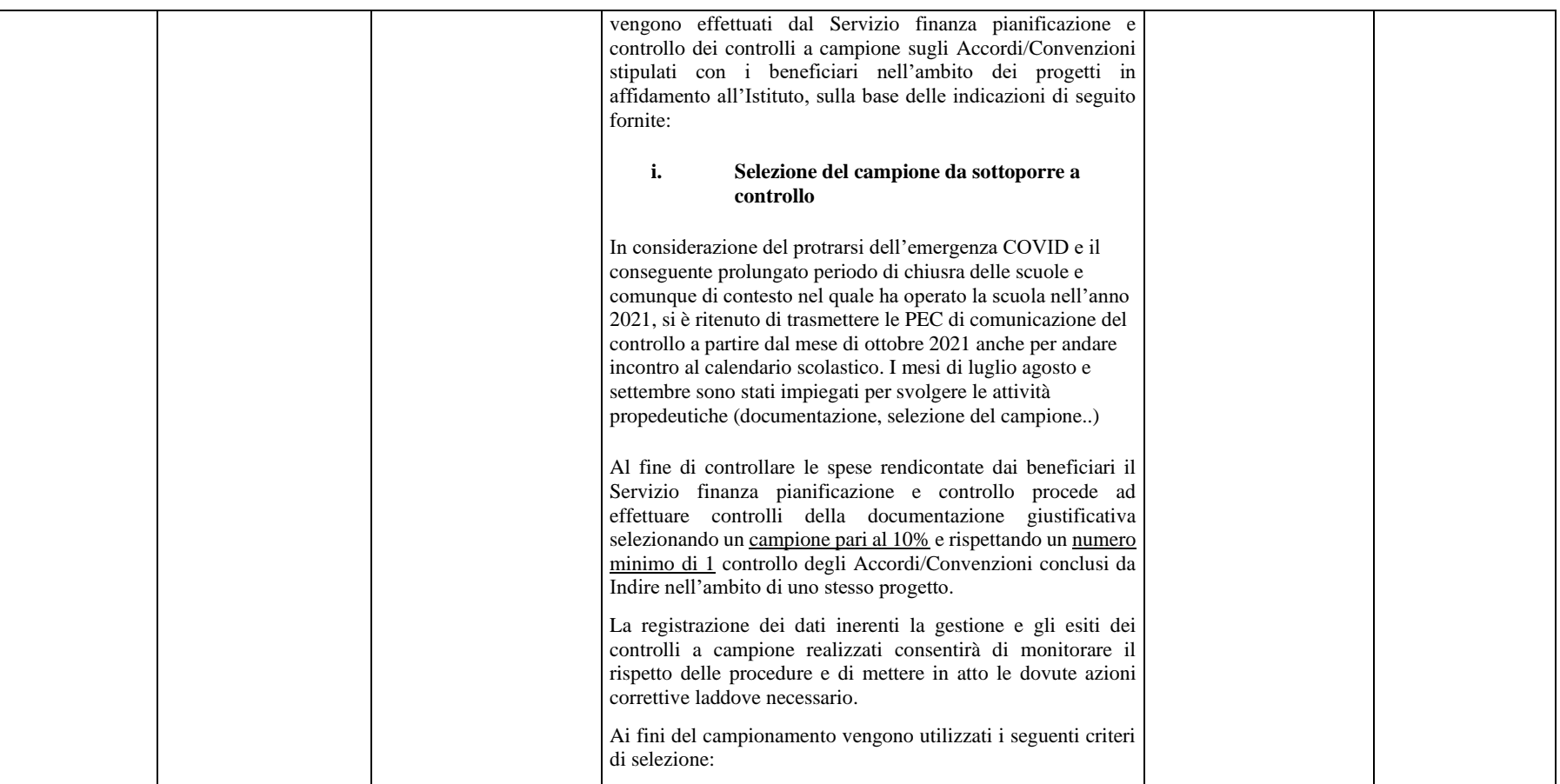

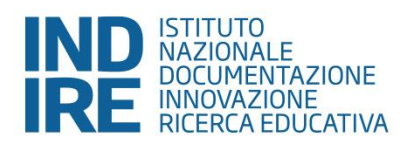

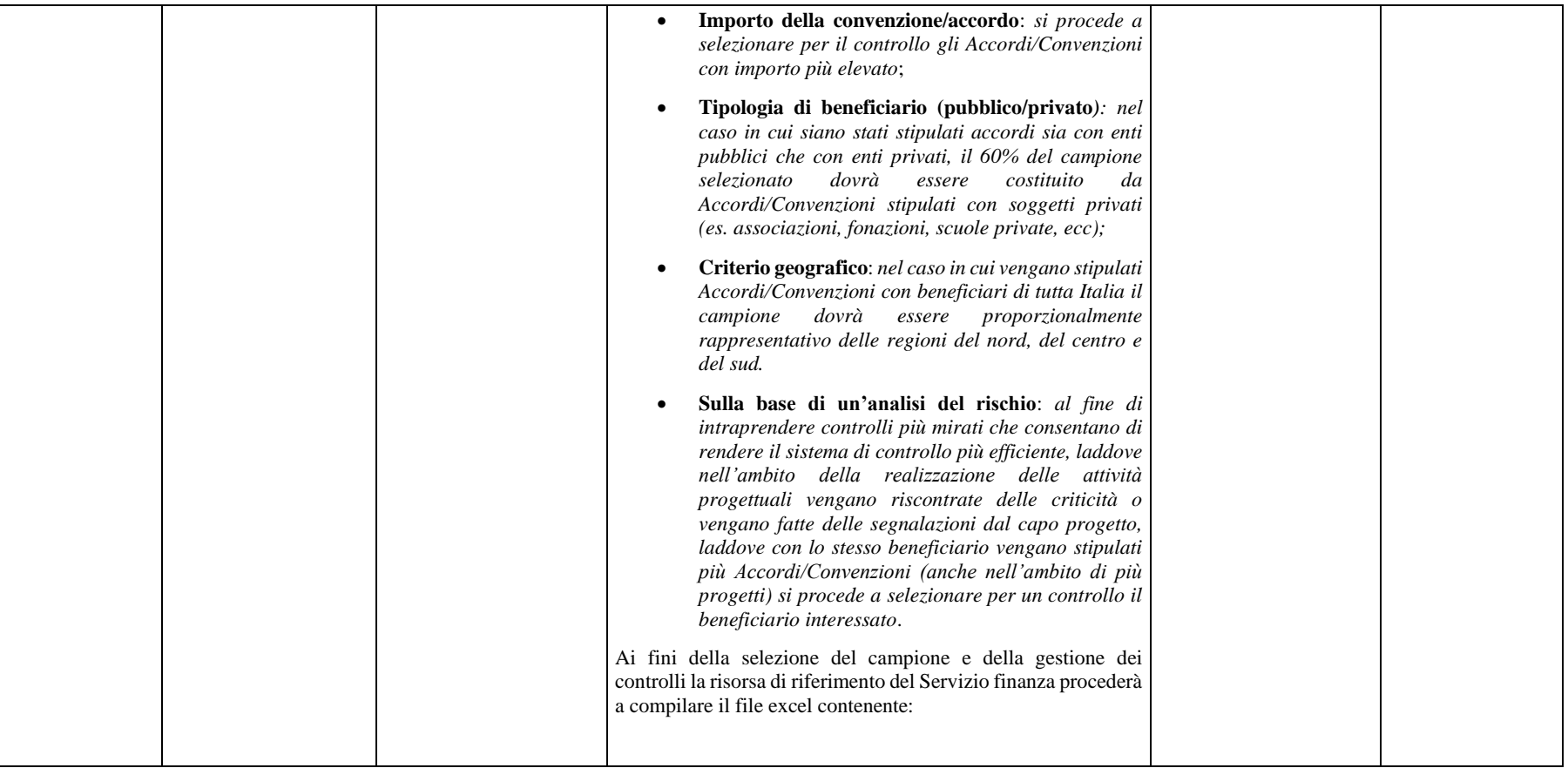

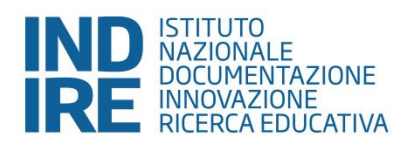

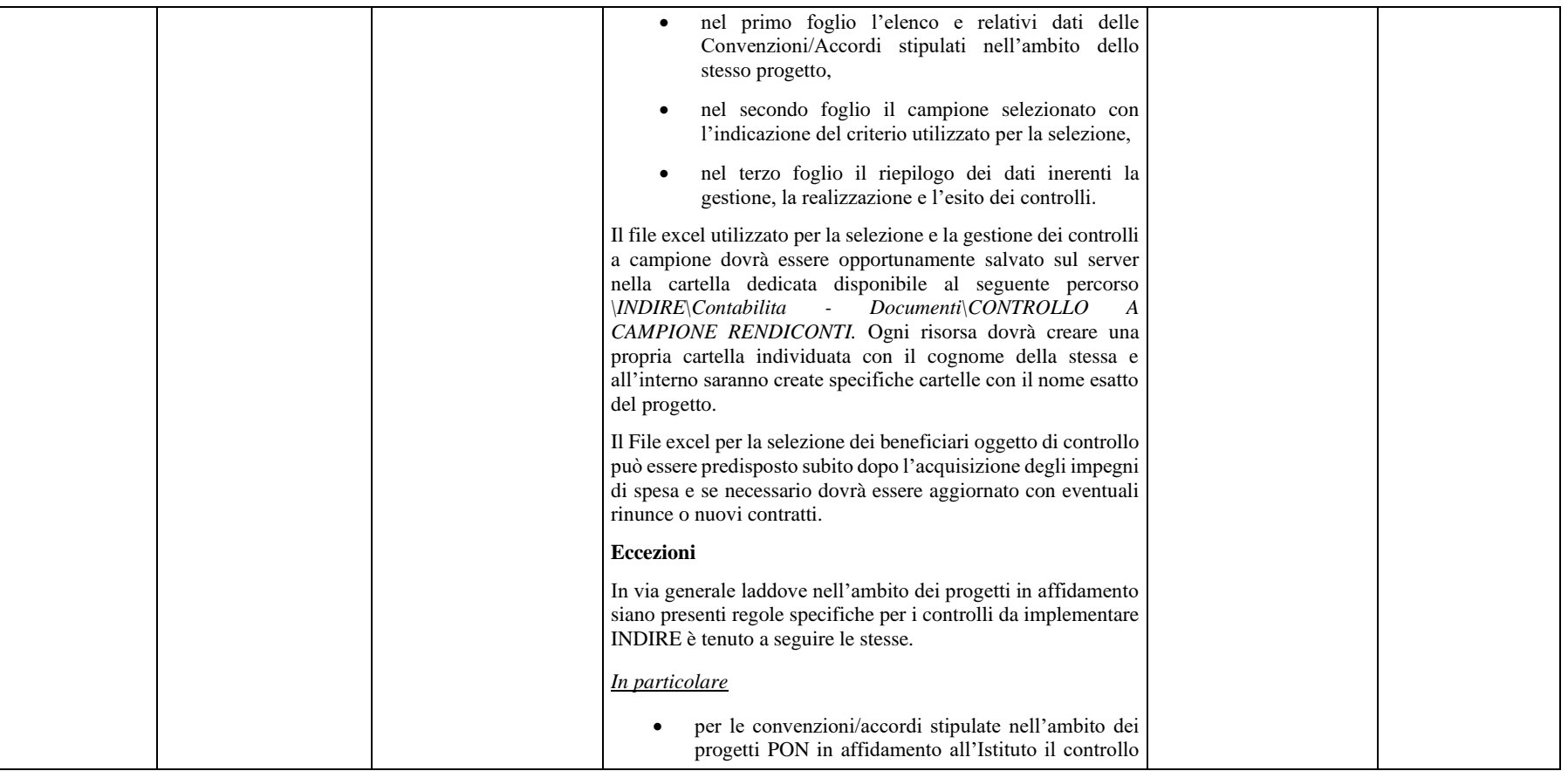

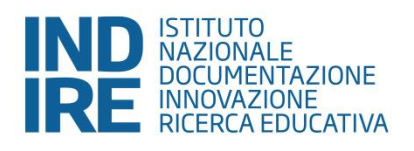

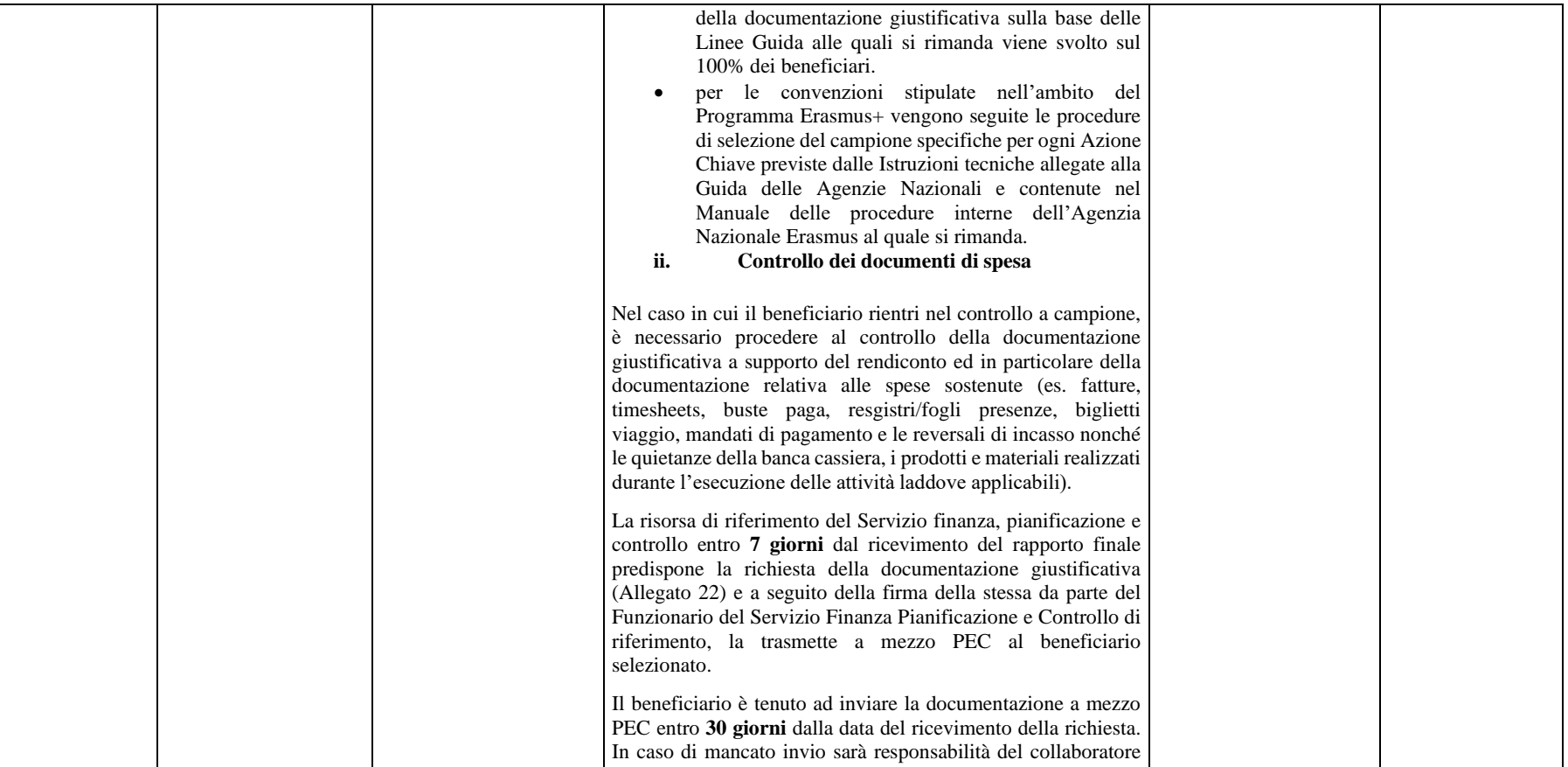

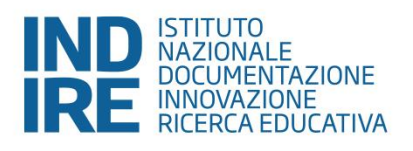

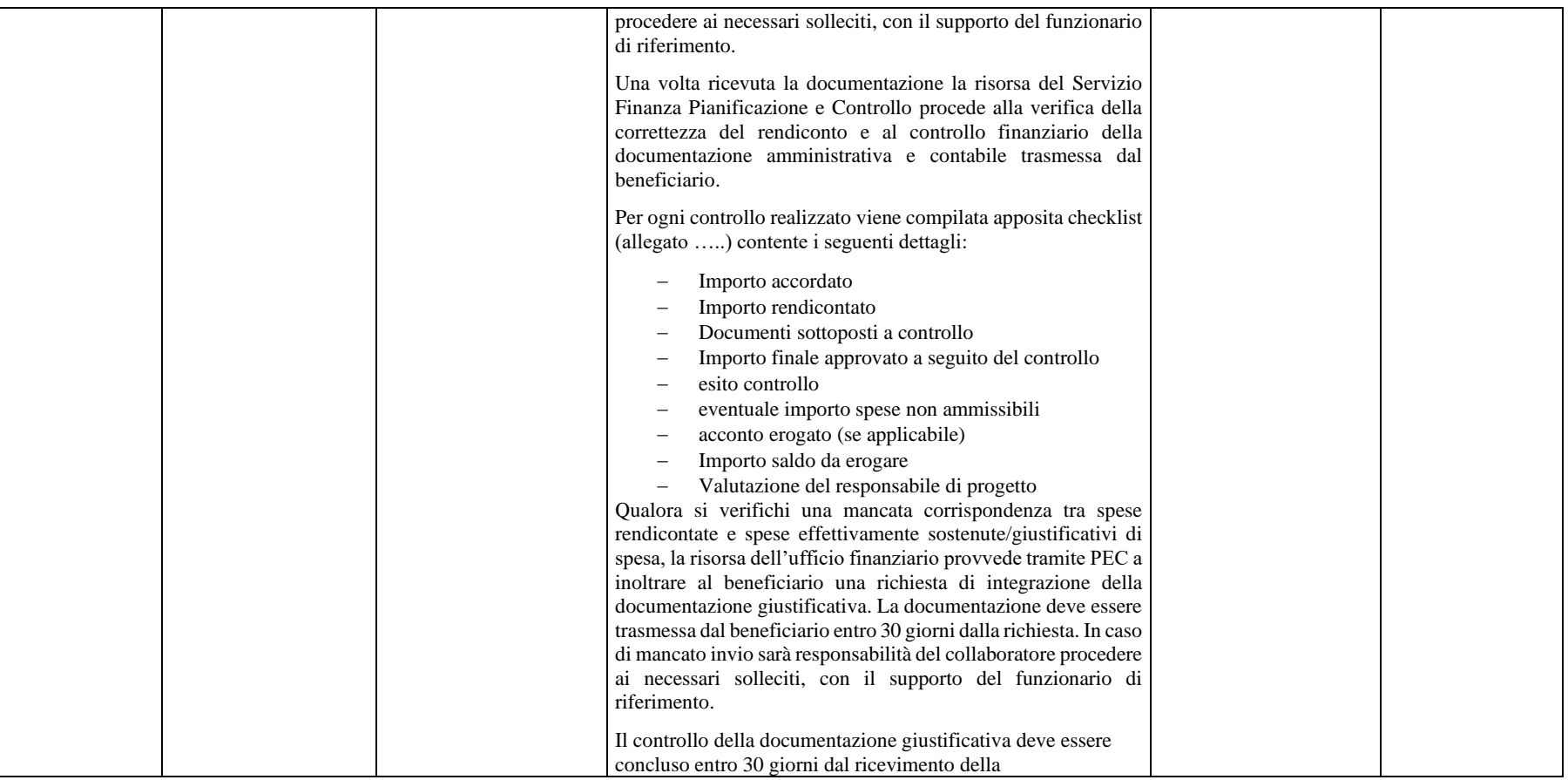

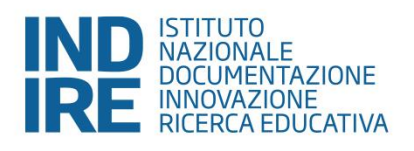

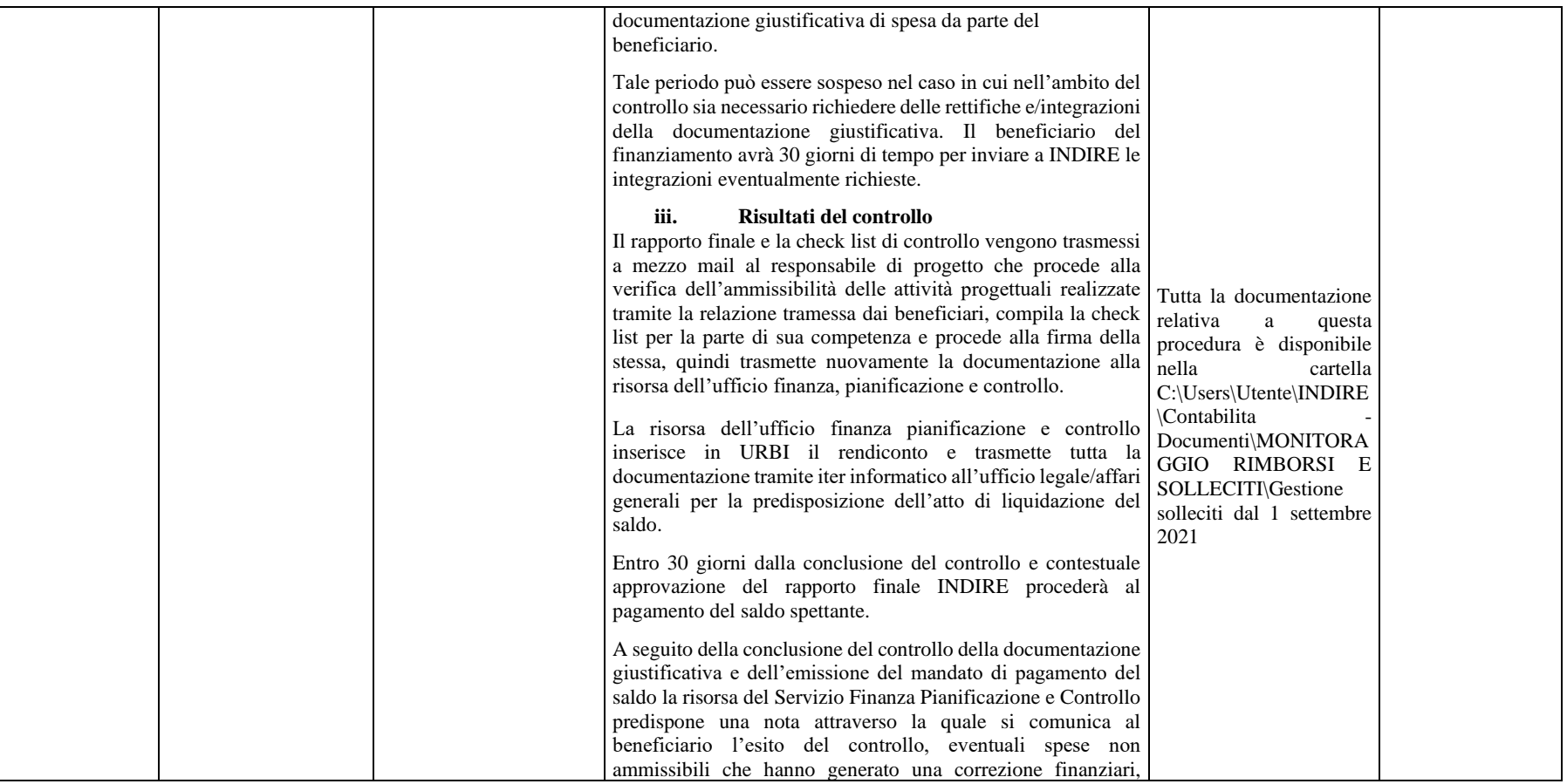

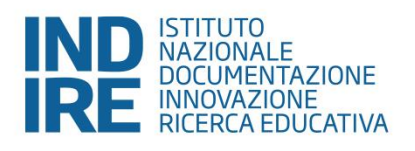

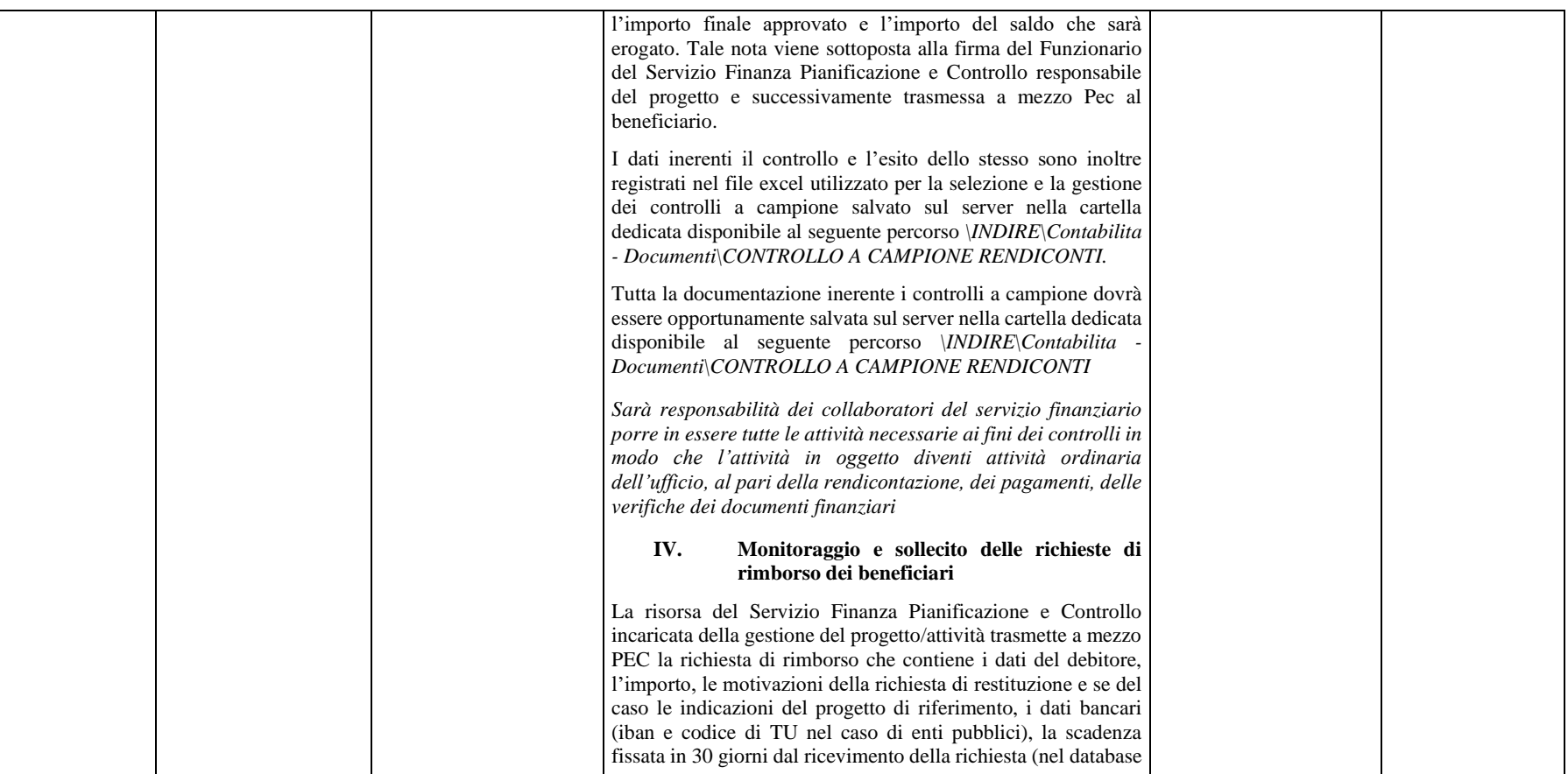

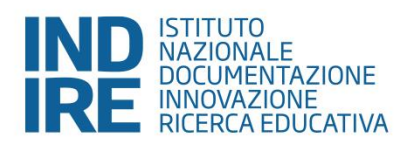

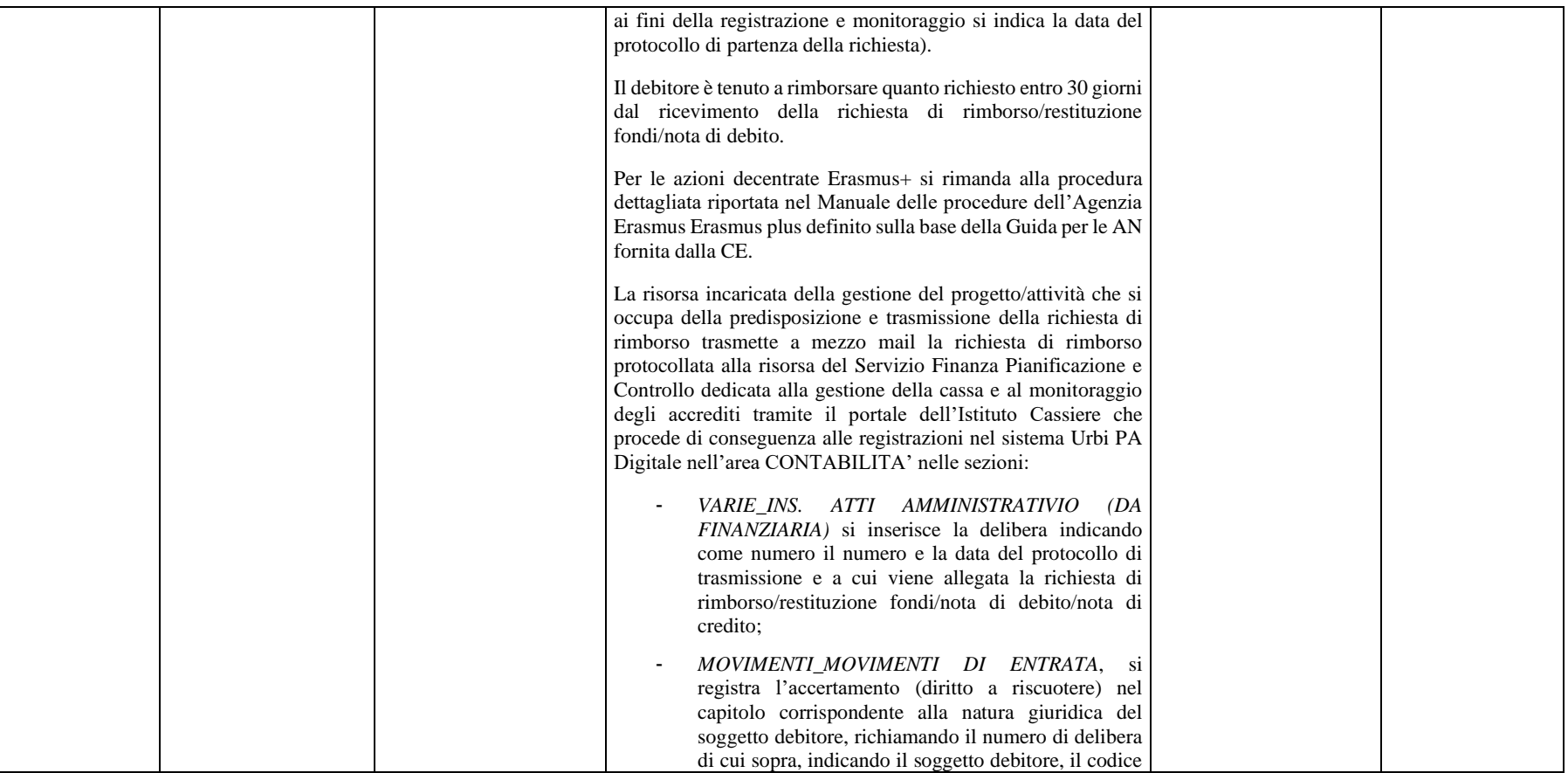

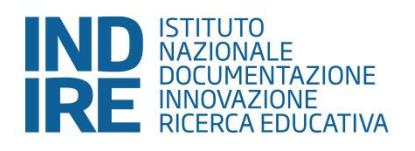

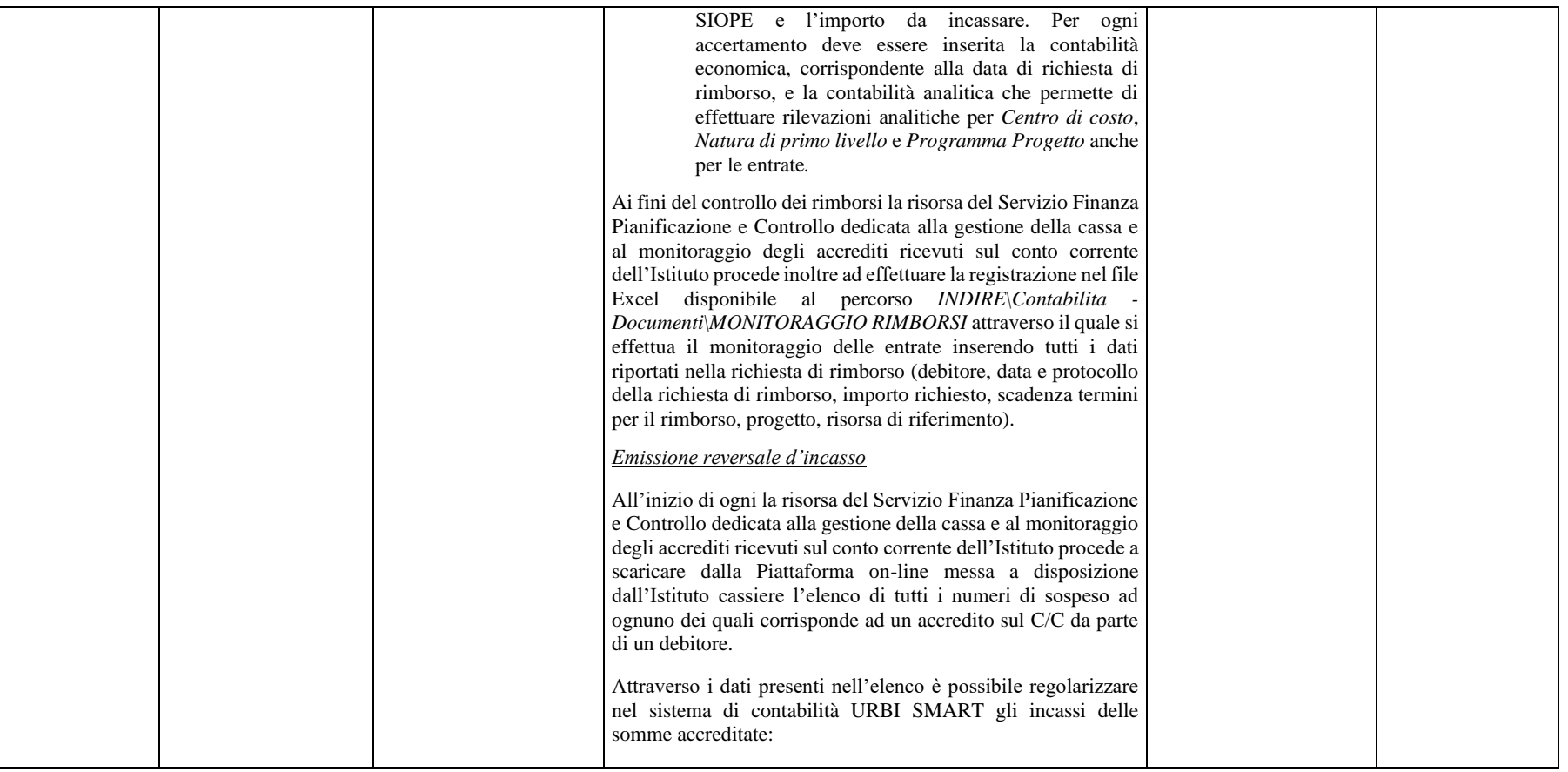

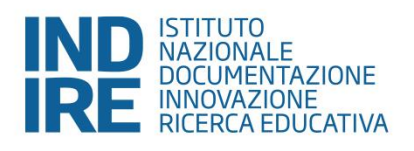

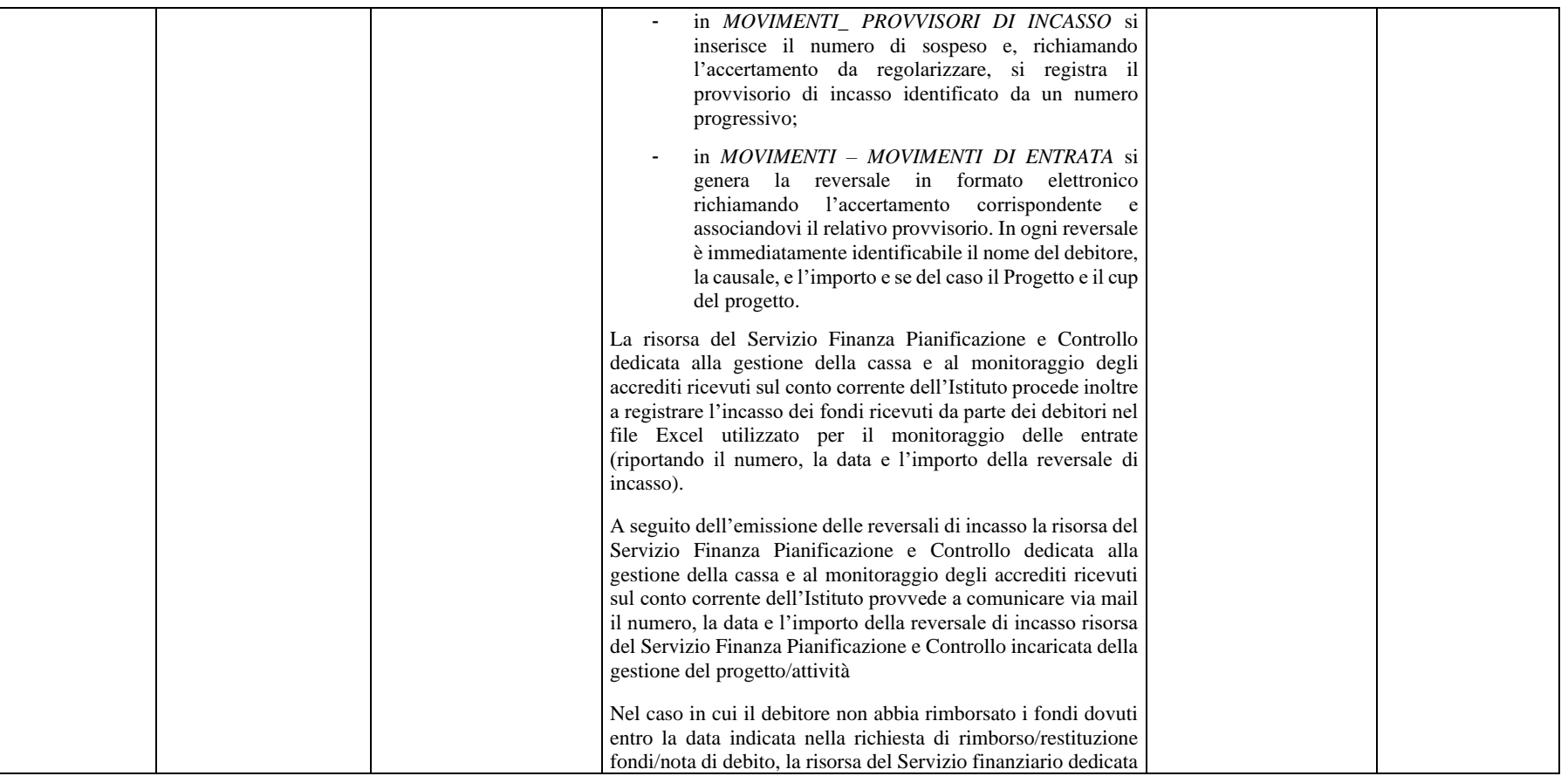

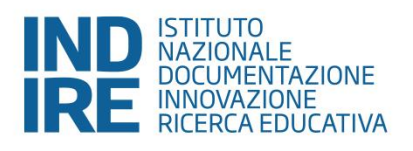

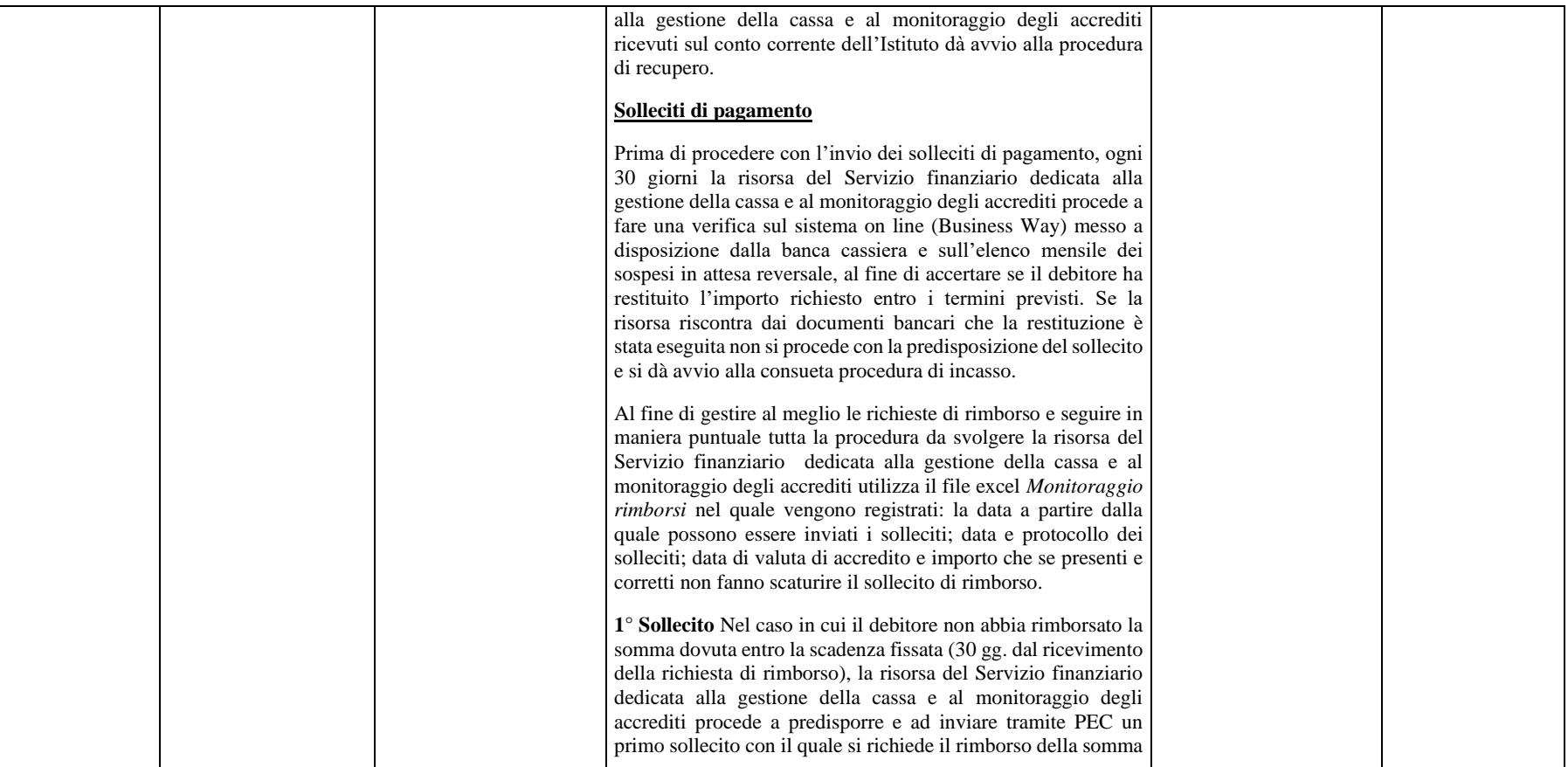

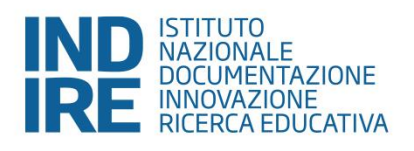

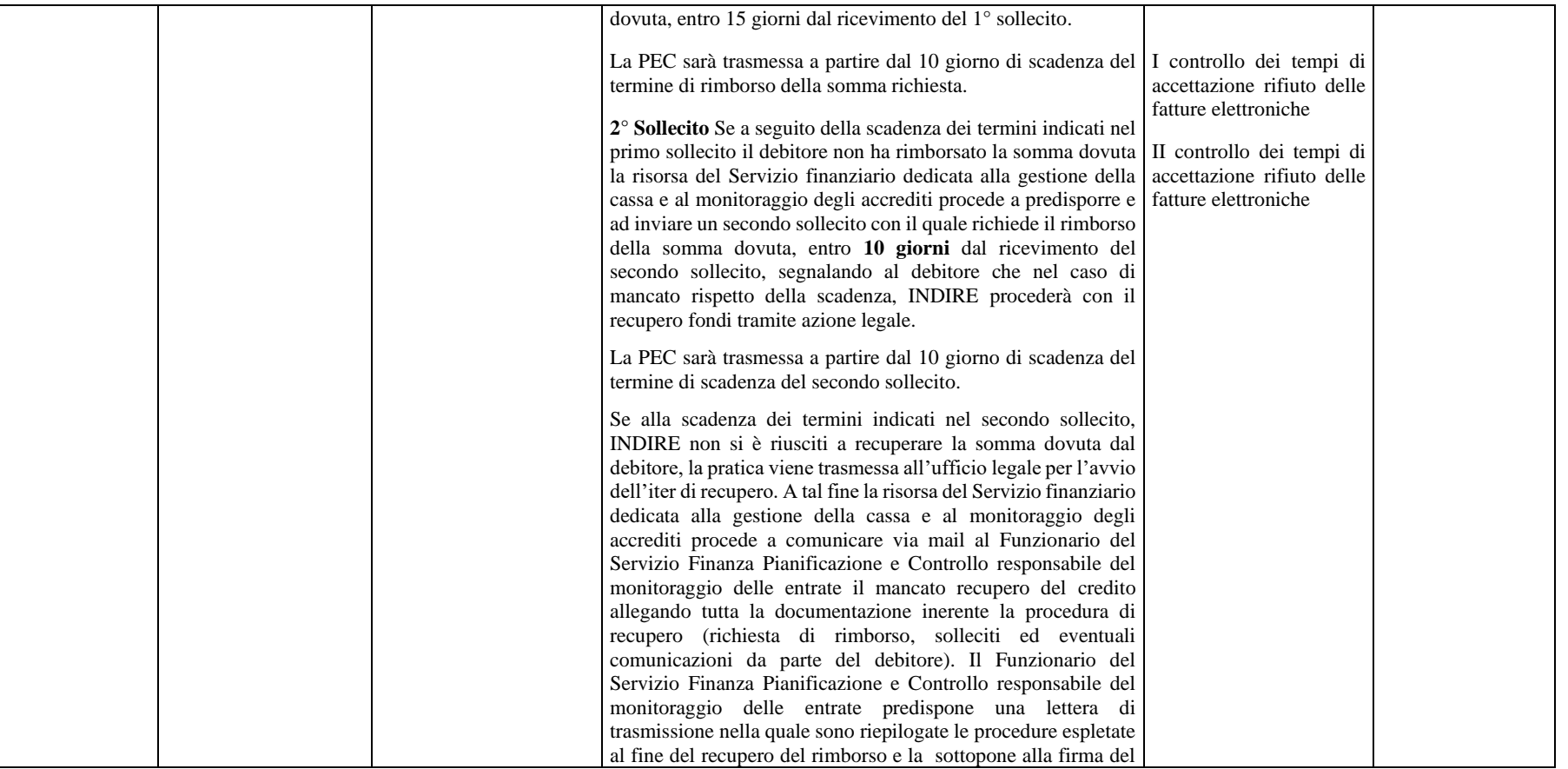

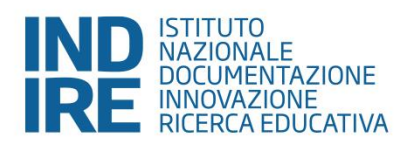

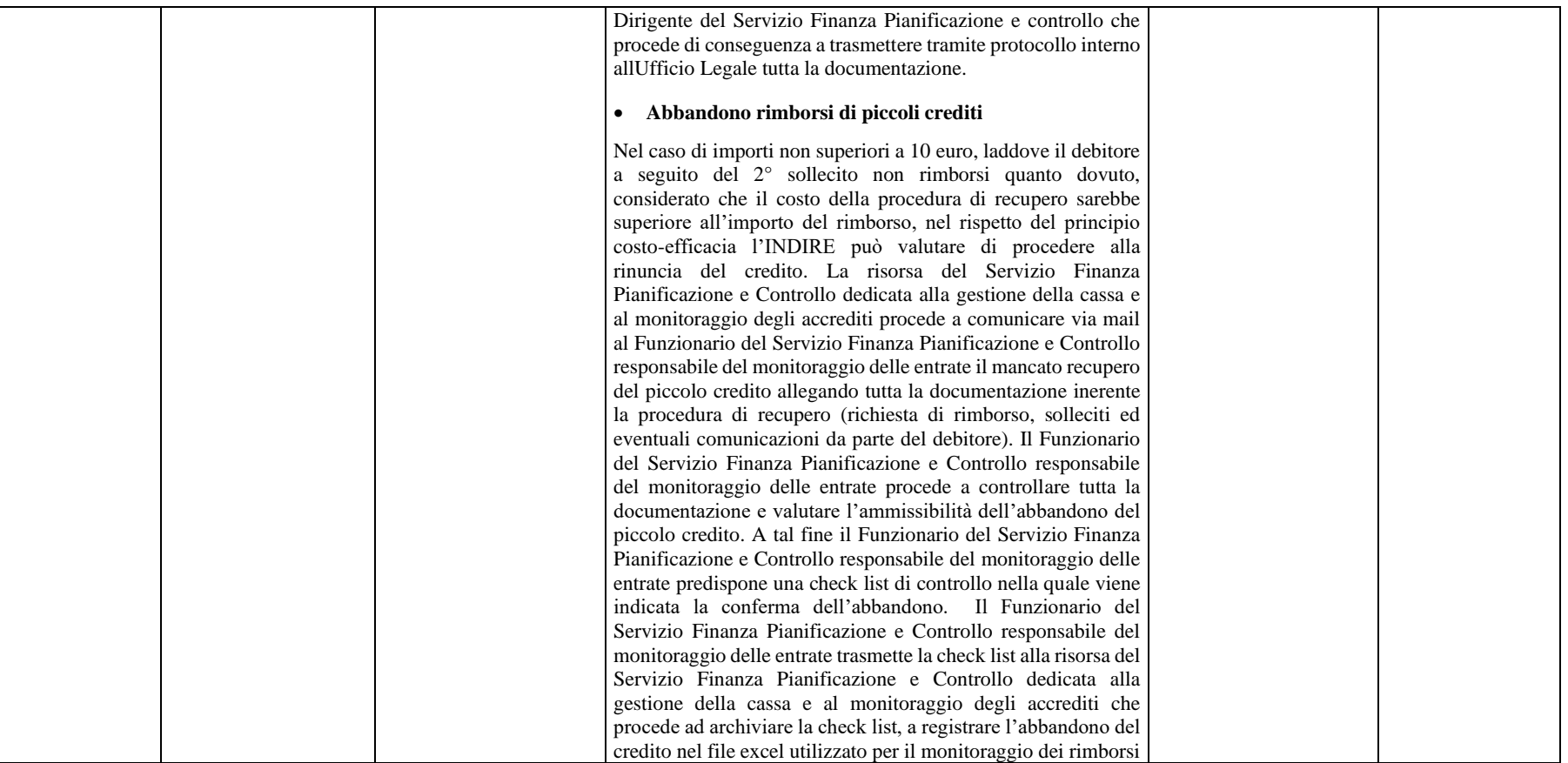

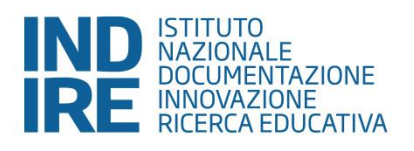

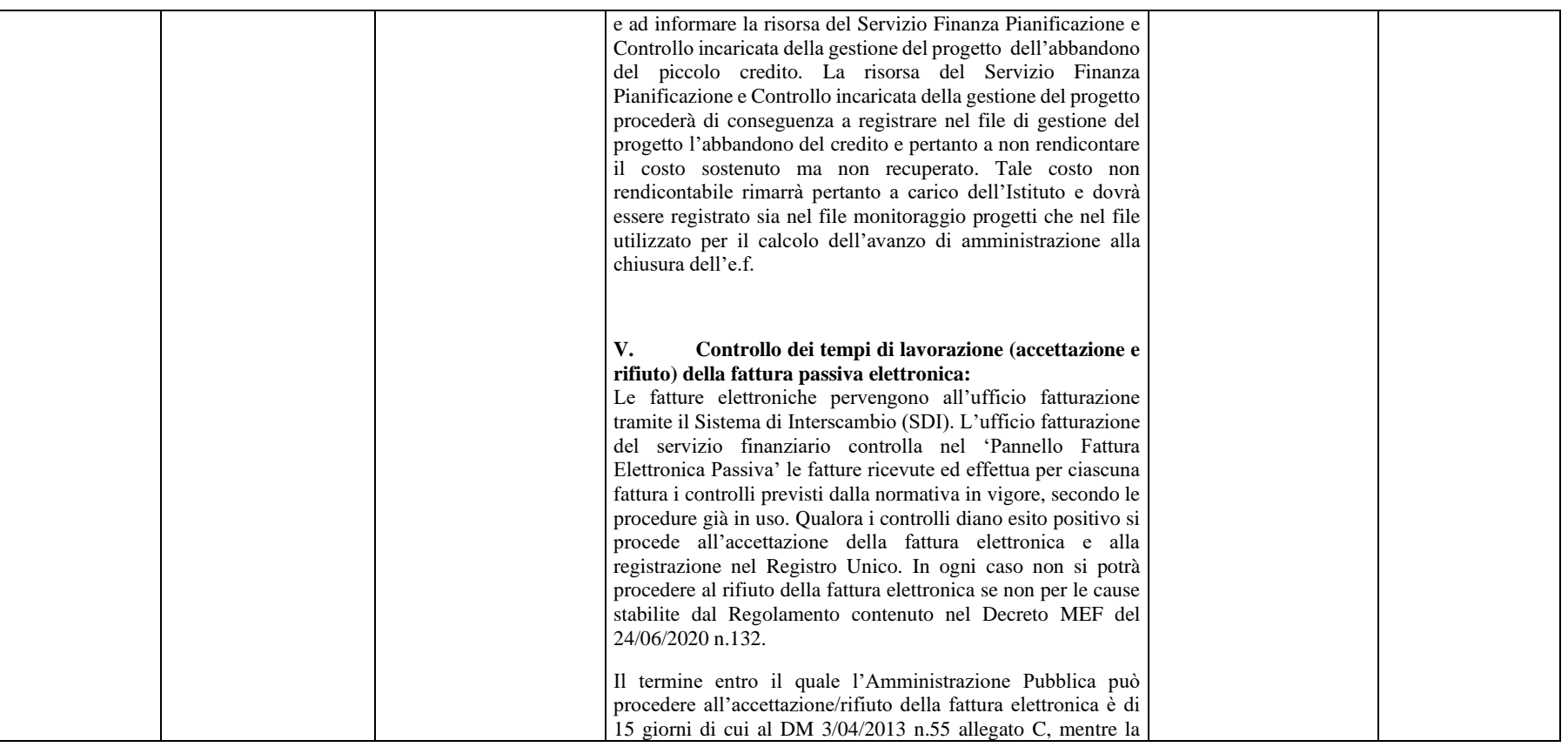

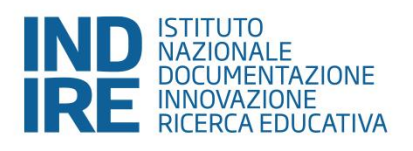

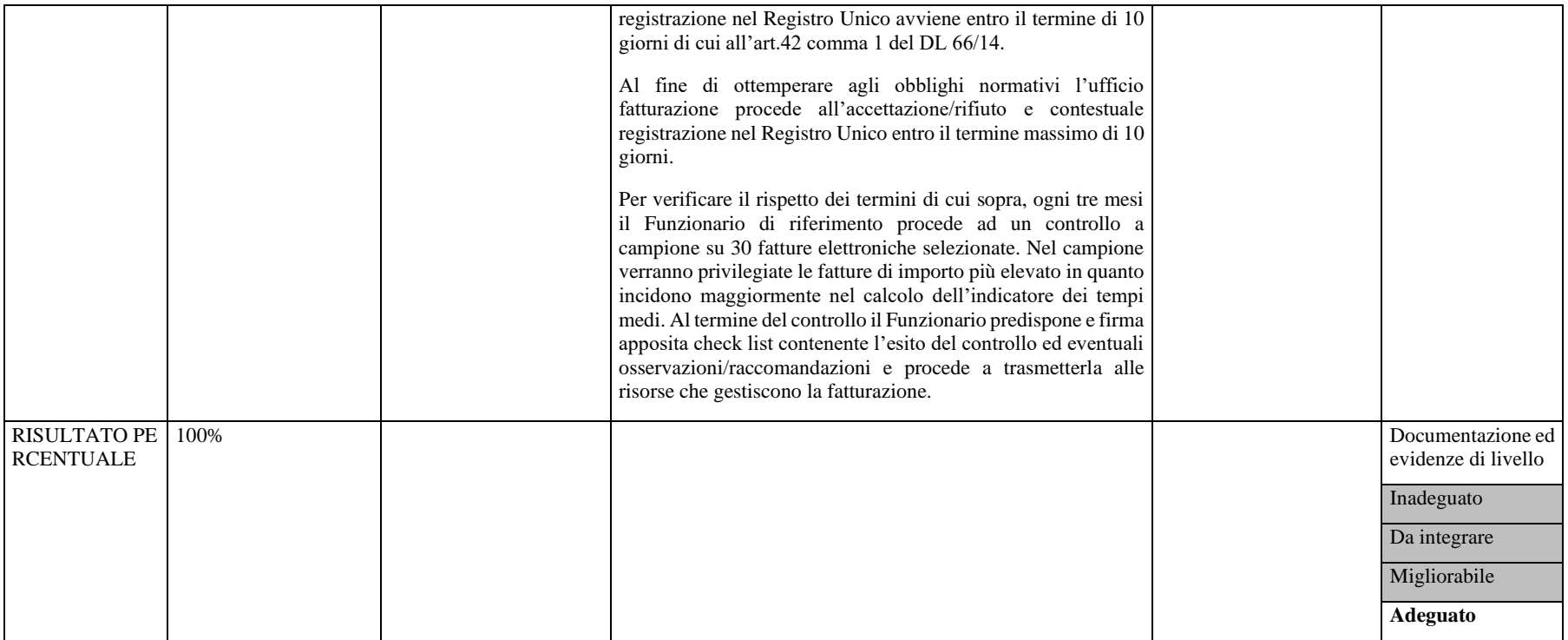